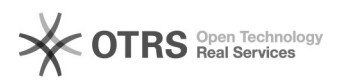

## Permitir gravações simultâneas no Google Meet

## 29/04/2024 13:50:21

## **Imprimir artigo da FAQ**

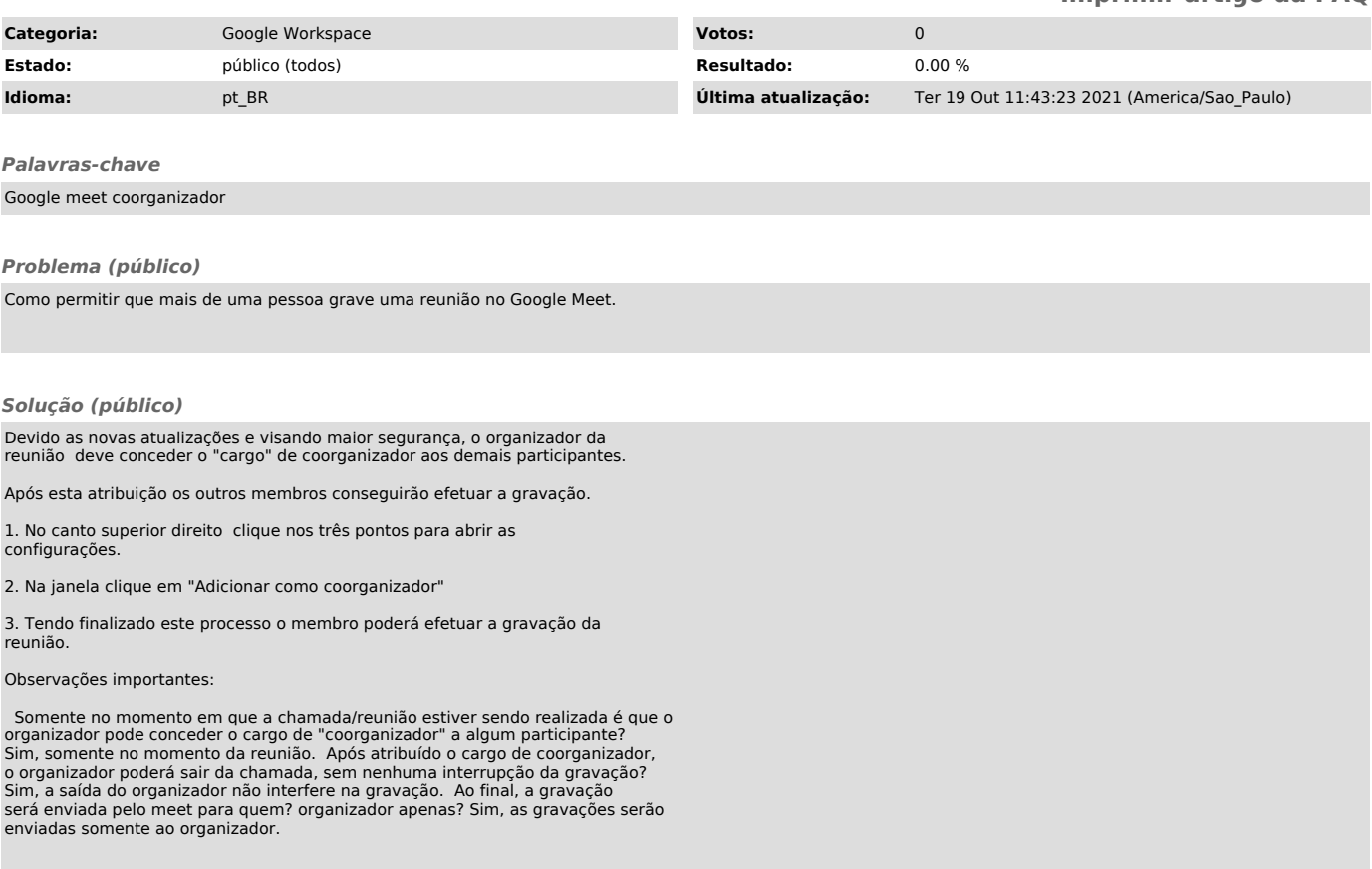